# **Typsynonyme**

```
\langleTypdefinition\rangle \rightarrow "using" \langleName\rangle "=" \langleTyp\rangle";"
```
Mit dem Schlüsselwort using können neue Namen für bereits existente Typen vereinbart werden.

*Beispiel* (Einfache Typsynonyme)*.*

```
using size_t = unsigned int;
using myvector = double[10];
using mypointer = double*;
```
Die Definition von Typsynonymen ist auch innerhalb von Klassen möglich. Zugriff auf so definierte Namen folgt den selben Regeln wie der Zugriff auf Namen von Klassenkomponenten. D.h. innerhalb der Klasse steht der Name unqualizifiert zur Verfügung, außerhalb davon qualifiziert mit dem Namen der Klasse. Für eine Typsynonym  $t$  innerhalb einer Klasse  $K$  also als  $K$ :: $t$ .

Zugriff auf Typsynonyme folgt den Sichtbarkeitseinschränkungen private bzw. public, wie gewöhnlich.

*Beispiel.* Wir definieren ein assoziiertes Typsynonym für Längen von Vektoren einer rudimentären eigenen Klasse Vektor.

vector\_types.cpp

```
#include <iostream>
using namespace std;
class Vektor {
 public:
    using size_type = unsigned int;
  private:
    double* ap;
    size_type len;
  public:
    Vektor(size_type n = 0, double x = 0) : len(n) {
      ap = new double[n];
      for (size_type i = \circ; i < n; i++) ap[i] = x;
    }
    ~Vektor() { delete[] ap; }
    double& operator[](size_type i) {
      return ap[i];
    }
    size_type size() const {
      return len;
    }
};
int main() {
  Vektor v\{4\};
```

```
for (Vektor::size type i = 0; i < v.size(); i++)v[i] = i;cout \langle v, w \rangle: ";
  for (Vektor::size_type i = 0; i < v.size(); i++)cout \langle v[i] \rangle \langle v'';
  cout << endl;
  return 0;
}
```
v: 0 1 2 3

#### **Typsynonyme mit typedef**

```
\langleTypdefinition\rangle \rightarrow "typedef" \langleTyp\rangle \langleDeklaration\rangle";"
```
Typsynonyme können auch mit einer älteren Schreibweise mit typedef definiert werden. Die Definition mit using ist in aller Regel vorzuziehen.

*Beispiel* (Einfache Typsynonyme)*.*

```
typedef unsigned int size_t;
typedef double myvector[10];
typedef double *mypointer;
```
### **Iteratoren**

Iteratoren sind mit einer Behälterklasse assoziierte Werte, die eine Position in einem konkreten Objekt der Behälterklasse modelliert.

Valide Iteratoren können mit operator\* dereferenziert werden um Zugriff auf den aktuellen Wert an der referenzierten Position des assoziierten Behälters zu erhalten. Iteratoren können invalidiert werden, wenn der assoziierte Behälter verändert wird. In diesem Fall gibt es keine Garantien bzgl. dem Verhalten von operator\*.

#### **Iteratoren und weitere Funktionen für vector**

Im Folgenden Bezeichnet  $v$  einen Vektor vom Typ vector< $T$ >,  $n$  eine ganze Zahl,  $c$  eine Klassenkomponente der Klasse  $T$ ,  $t$  ein Wert vom Typ  $T$ ,  $i$ ,  $i'$  Iteratoren über  $v$  und  $i_1$ ,  $i_2$  Iteratoren über einen anderen Vektor.

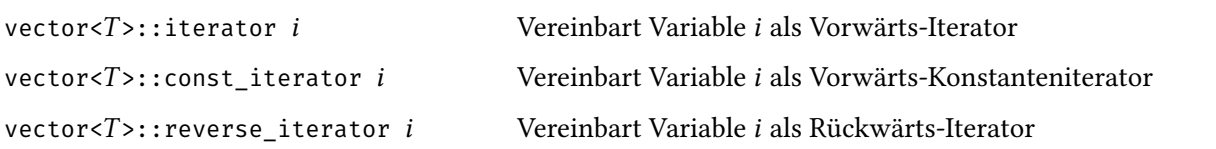

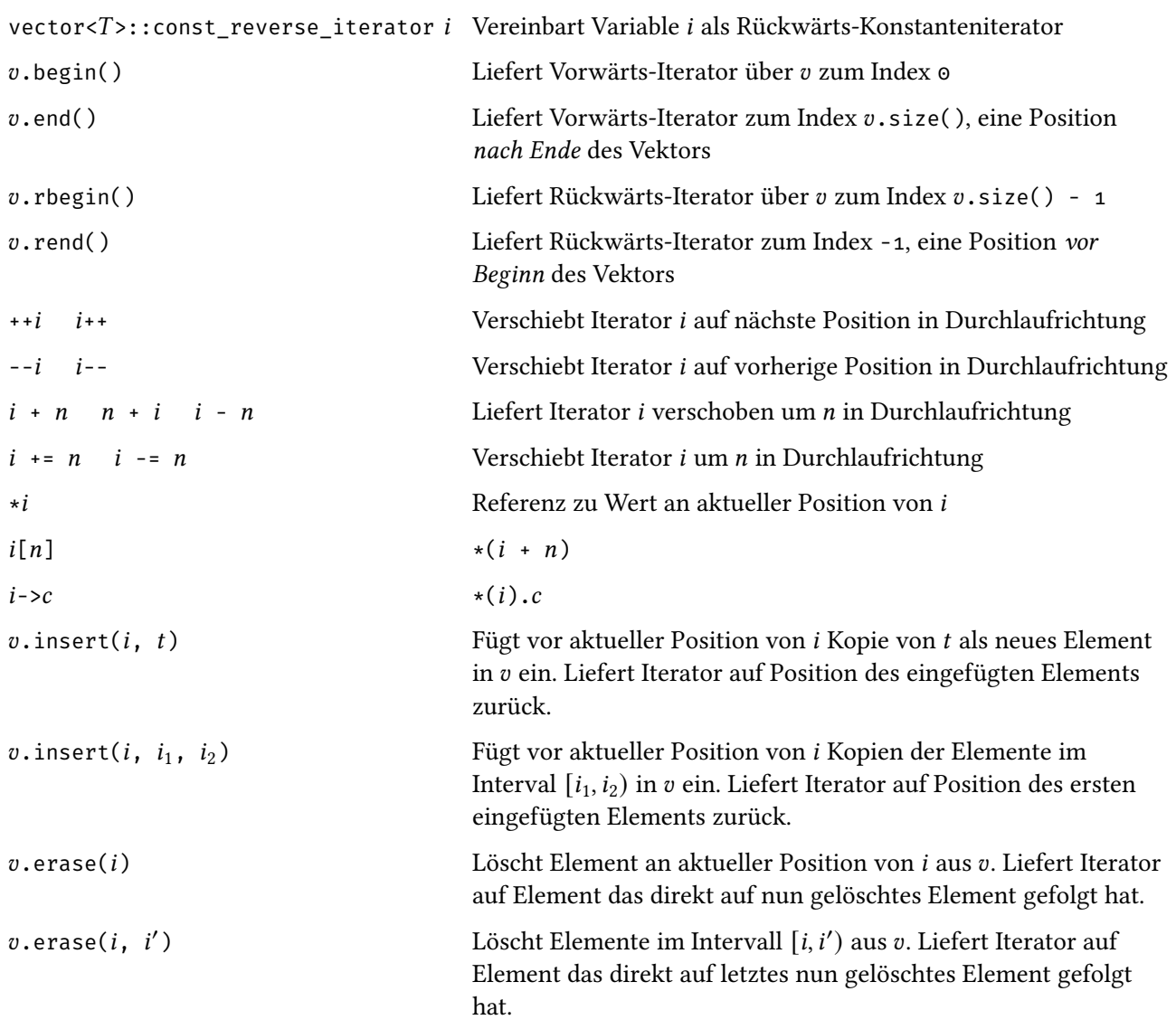

*Beispiel.* Wir definieren ein Hauptprogramm um eine Matrix und einen Vektor von der Standardeingabe einzulesen, miteinander zu multplizieren und den Ergebnis-Vektor auszugeben.

```
matmul_w.cpp
```

```
#include <iostream>
#include <vector>
using namespace std;
int main() {
  unsigned int m, n;
  cout << "m, n: "; cin >> m >> n;vector<double> b(n);
  cout \langle v, w \rangle: ";
  for (vector<double>::iterator i = b.begin(); i != b.end(); ++i)
    \sin \gg *i;
```

```
vector<vector<double>> a(m, vector<double>(n));
  for (unsigned int i = 0; i < m; i++) {
    cout << "a[" \le i \le "][...]: ";for (unsigned int j = 0; j < n; j++)\sin \gg a[i][j];}
  vector<double> c(m);
  vector<double>::iterator cpos = c.begin();
  for (vector<vector<double>>::iterator apos_i = a.begin();
    apos i := a.end();
    apos_i++, cpos++) {
    vector<double>::iterator bpos = b.begin();
    for (vector<double>::iterator apos_j = (*apos_i).begin();
      apos_j := (*apos_i).end();
      apos_j++, bps++)*cpos += *apos_j * *bpos;}
  cout \langle \cdot \rangle "a*b: ";
  for (cpos = c.begin(); cpos != c.end(); cpos^{++})
   cout << *cpos << " ";
 return 0;
}
```
m, n: 2 3 b:  $1 \t2 \t3$  $a[0][...]: 4 5 6$ a[1][...]: 7 8 9 a\*b: 32 50

*Beispiel.* Wir definieren eine Funktion um die euklidische Norm eines Vektors zu berechnen und ein einfaches Hauptprogramm um die Funktion zu testen.

```
vector_norm_expl.cpp
#include <vector>
#include <iostream>
#include <cmath>
using namespace std;
double Norm(const vector<double>& x) {
  double s = 0;
  for (vector<double>::const_iterator c = x.begin(); c != x.end(); ++c)s = ( *c) * (*c);
  return sqrt(s);
}
int main() {
  vector<double> a{5, 1};
  cout \langle\langle "Norm(a) = " \langle\langle Norm(a) \langle\langle endl;
  return 0;
```
 $Norm(a) = 5.09902$ 

## **Typ-Platzhalter**

Das Schlüsselwort auto kann bei Deklaration von Variablen anstelle eines Typnamens verwendet werden und gibt an, dass anhand der Initialisierung der Variable automatisch eine passende Belegung an Stelle von auto abgeleitet werden soll.

Werden mehrere Variablen auf einmal vereinbart, so muss die abgeleitete Belegung von auto für alle Variablen identisch sein.

*Beispiel.* Wir vereinbaren einige Variablen unter Verwendung von auto.

```
int main()
{
 auto i = 1; // i: int
 const auto k = 5; // k: const int
 auto x = 1.0; // x: double
 auto& j = i; // j: int&
 auto& l = k; // l: const int&
 const auto& n = 2; // n: const int&
 auto p = 2, y = 2.0; // unzulaessig
}
```
### **Bereichsbasierte for-Schleifen**

⟨RangeFor⟩ → "for" "(" ⟨VarDekl⟩ ":" ⟨Ausdruck⟩ ")" ⟨Anweisung⟩

Die folgenden Anweisungen sind i.W. äquivalent:

```
for (T i : v) { ... }
```

```
for (auto __pos = v.begin(),
             \angle_end = v.end();
      \anglepos != \angleend;
      ^{++} __pos) {
  T i = *_{\text{--}}pos;
  ...
}
```
}

*Beispiel.* Wir definieren unter Verwendung bereichsbasierter for-Schleifen ein Hauptprogramm um eine Matrix und einen Vektor von der Standardeingabe einzulesen, miteinander zu multplizieren und den Ergebnis-Vektor auszugeben.

matmul\_range.cpp

```
#include <iostream>
#include <vector>
using namespace std;
int main() {
  unsigned int m, n;
  cout << "m, n: "; cin >> m >> n;
  vector<double> b(n);
  cout \langle v, w \rangle: ";
  for (auto& i: b)
    \sin \gg i;
  vector<vector<double>> a(m, vector<double>(n));
  for (unsigned int i = 0; i < m; i++) {
    cout \langle \langle u \rangle^m a [u \langle u \rangle^m a^m \langle u \rangle^mfor (auto& j: a[i])
       \sin \gg j;}
  vector<double> c(m);
  vector<double>::iterator cpos = c.begin();
  for (auto i: a) {
    vector<double>::const_iterator bpos = b.begin();
    for (auto j: i)
      *cpos += j * * (bpos++);
    cpos++;}
  cout \lt\lt "a*b: ";
  for (auto i: c)
    cout \langle i \rangle i \langle i \rangle ";
  return 0;
}
```
m, n: 2 3 b: 1 2 3 a[0][...]: 4 5 6 a[1][...]: 7 8 9 a\*b: 32 50